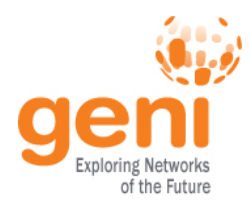

# GENI Stitching: Networks On-Demand

GEC17 July 22, 2013 Heidi Picher Dempsey Luisa Nevers

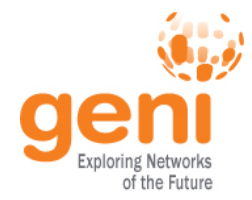

### GENI and Stitching

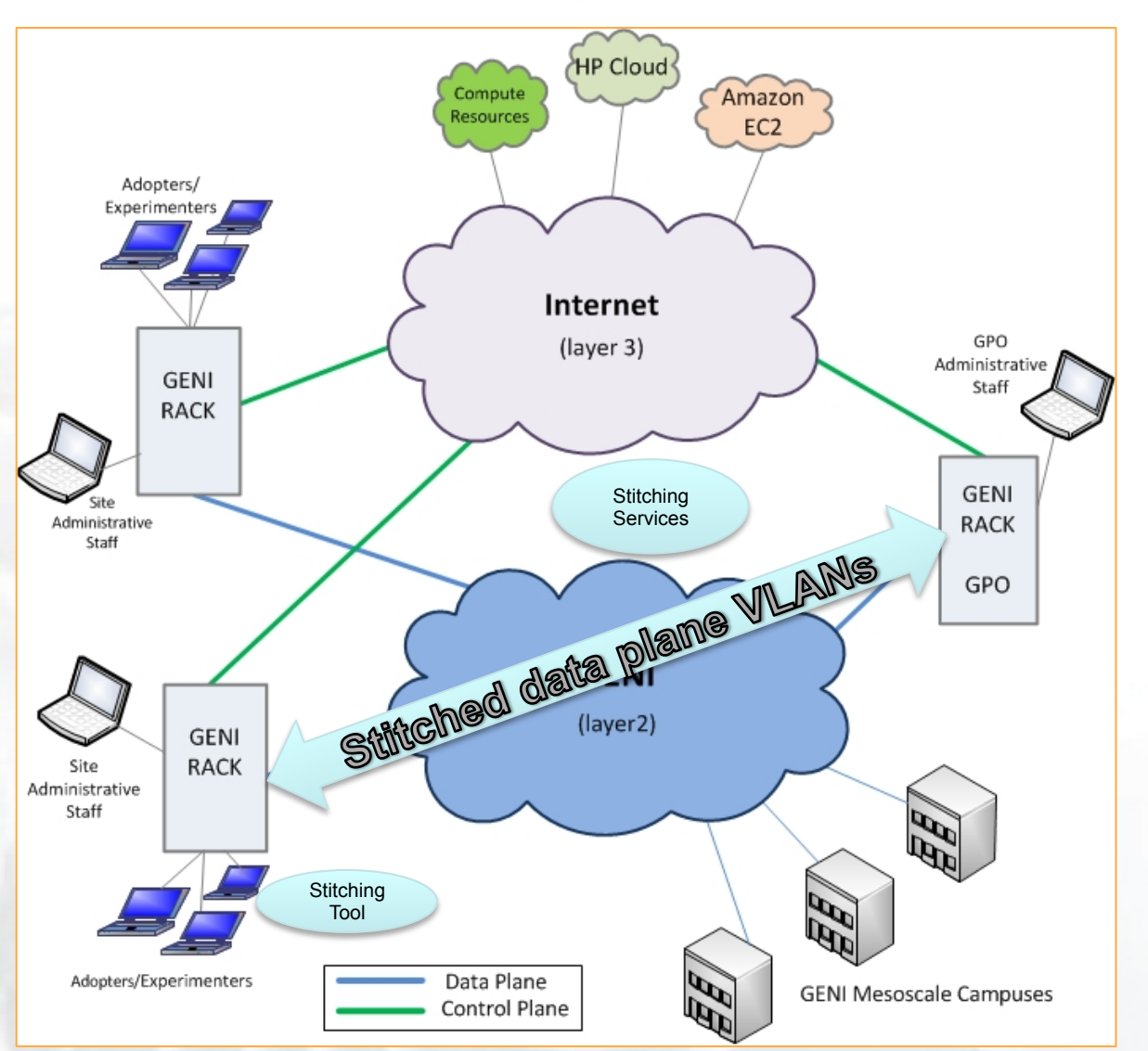

• GENI infrastructure is built on shared resources

- Providers only own part of an end-to-end data path
- GENI participants provide resource managers and tools to ease collaboration
- *Easier* experiment setup
- *Less* custom engineering

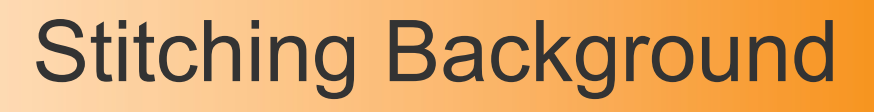

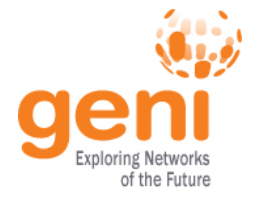

- Stitching long supported in many commercial and R&E networks (e.g. OSCARS, GLIF)
- GENI rack teams both supported native stitching between like racks since earliest deployments and still do (ProtoGENI Flack and ORCA Flukes)
- GENI mesoscale supported custom-engineered VLAN connections for specific experiments
- GENI adopted interoperable stitching framework 2011

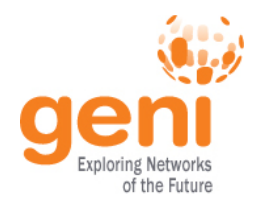

- Today we can stitch between unlike components (IG and EG racks, core, regional networks)
- Operations trials underway with I2 ION stitching aggregate, early racks, and brave regionals.
- Expect to expand to wherever GENI racks are deployed (note: international will require federation)
- Can easily go beyond GENI (open source, standards-based)

### Stitching Collaborators Today

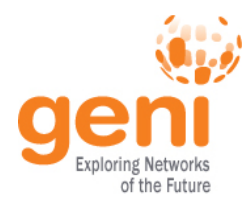

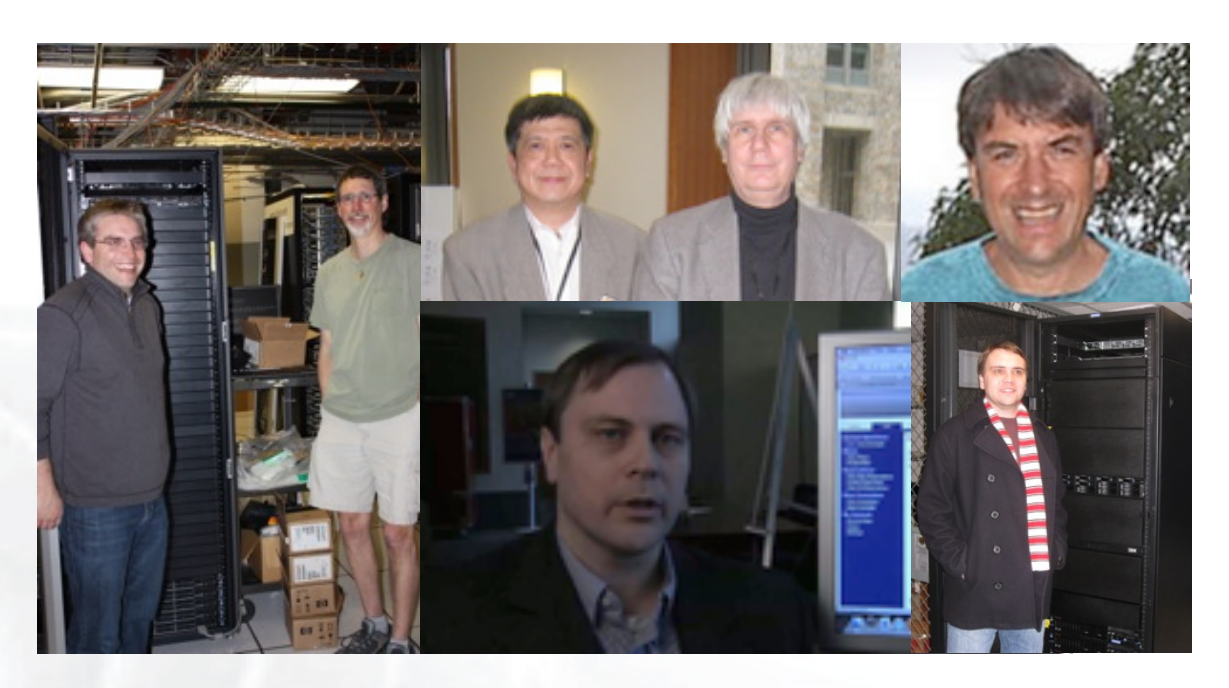

- GENI rack teams (RENCI/IBM, University of Utah/HP/ Northwestern)
	- Support GENI AM API and RSpec for stitching
	- Develop code to configure rack switches and assign slices

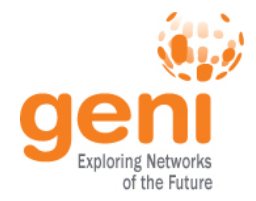

### Stitching Collaborators (cont.)

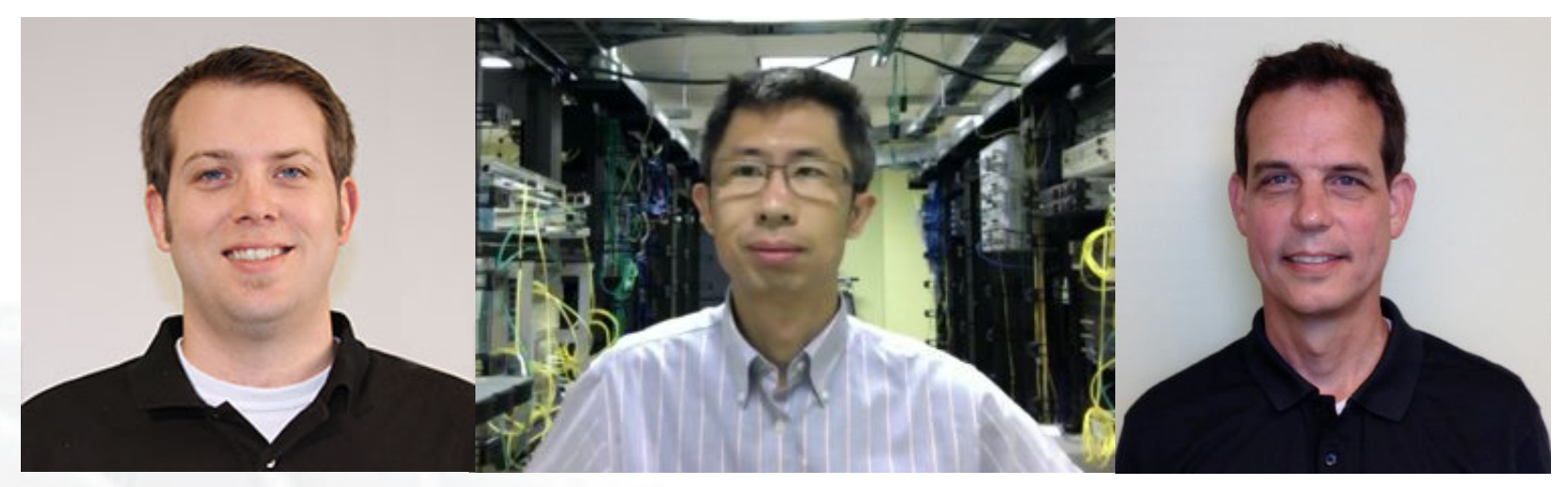

Chad Kotil Xi Yang Tom Lehman

– Stitching Computation Service and ION Aggregate Teams (MAX/University of Maryland and Internet2)

- Compute paths and dependencies
- Request/Translate connections
- Set up dynamic layer 2 data plane connections

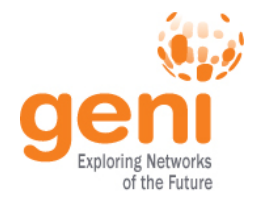

- Resource Owner/Operators (COTN/CENIC, KyRON, NOX, Stanford, UEN, University of Kentucky, University of Maryland, University of Utah)
	- Delegate VLANs and manage infrastructure

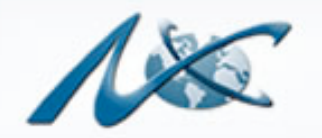

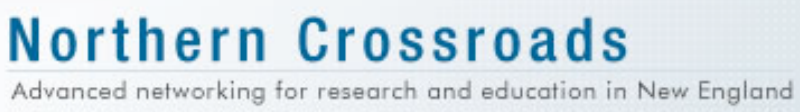

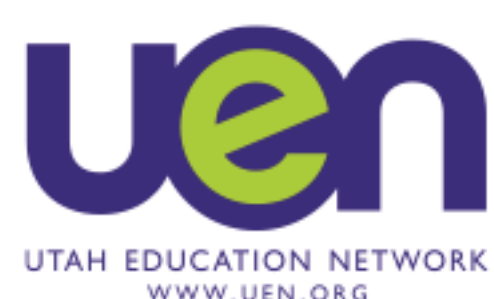

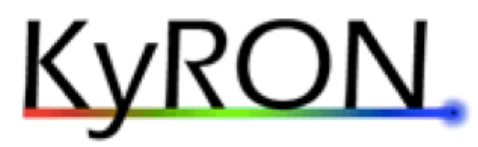

**Kentucky Regional Optical Network** 

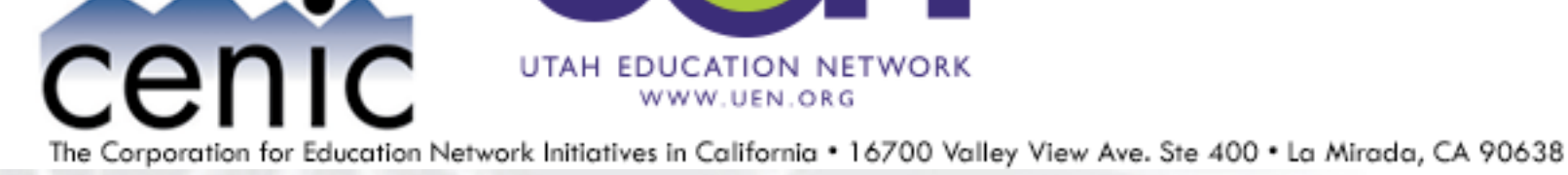

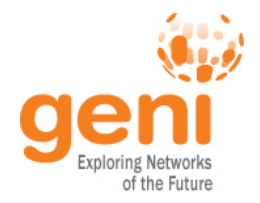

- Stitching client (using OMNI in the demo, other tools work too)
	- Request connections
	- Report results to experimenter
- GENI Clearinghouse (credentials only)
- Operations (GPO for initial trials)
	- Monitoring, reporting tools coming
	- Service desk help after that

### Initial Operations Trials

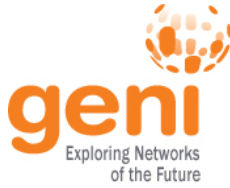

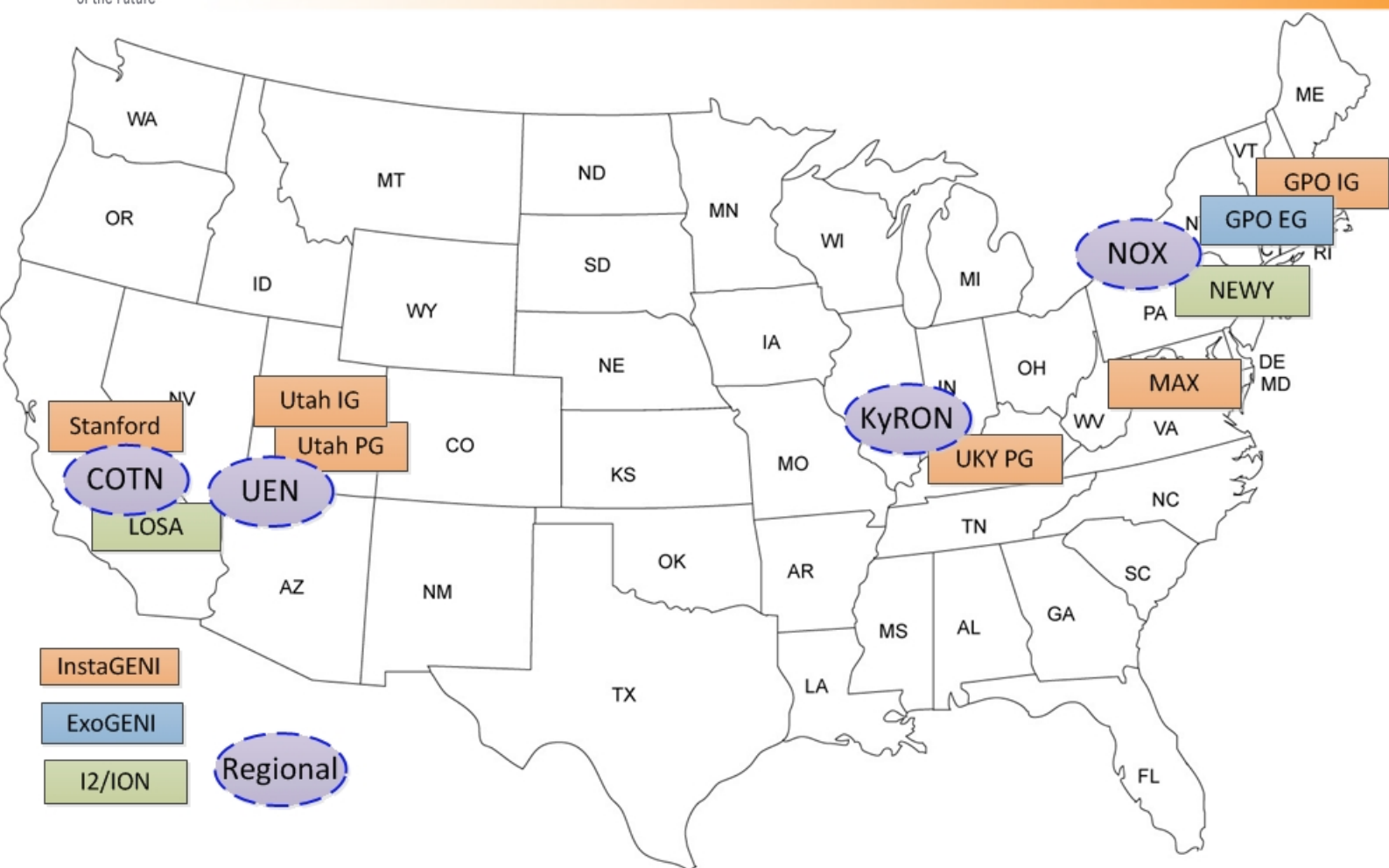

During operations trials, network engineers and brave experimenters exercise stitching "in the wild." Developers collaborate and improve the tools and procedures.

### Planned by Next GEC

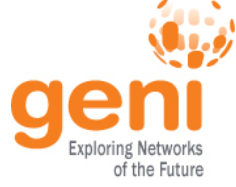

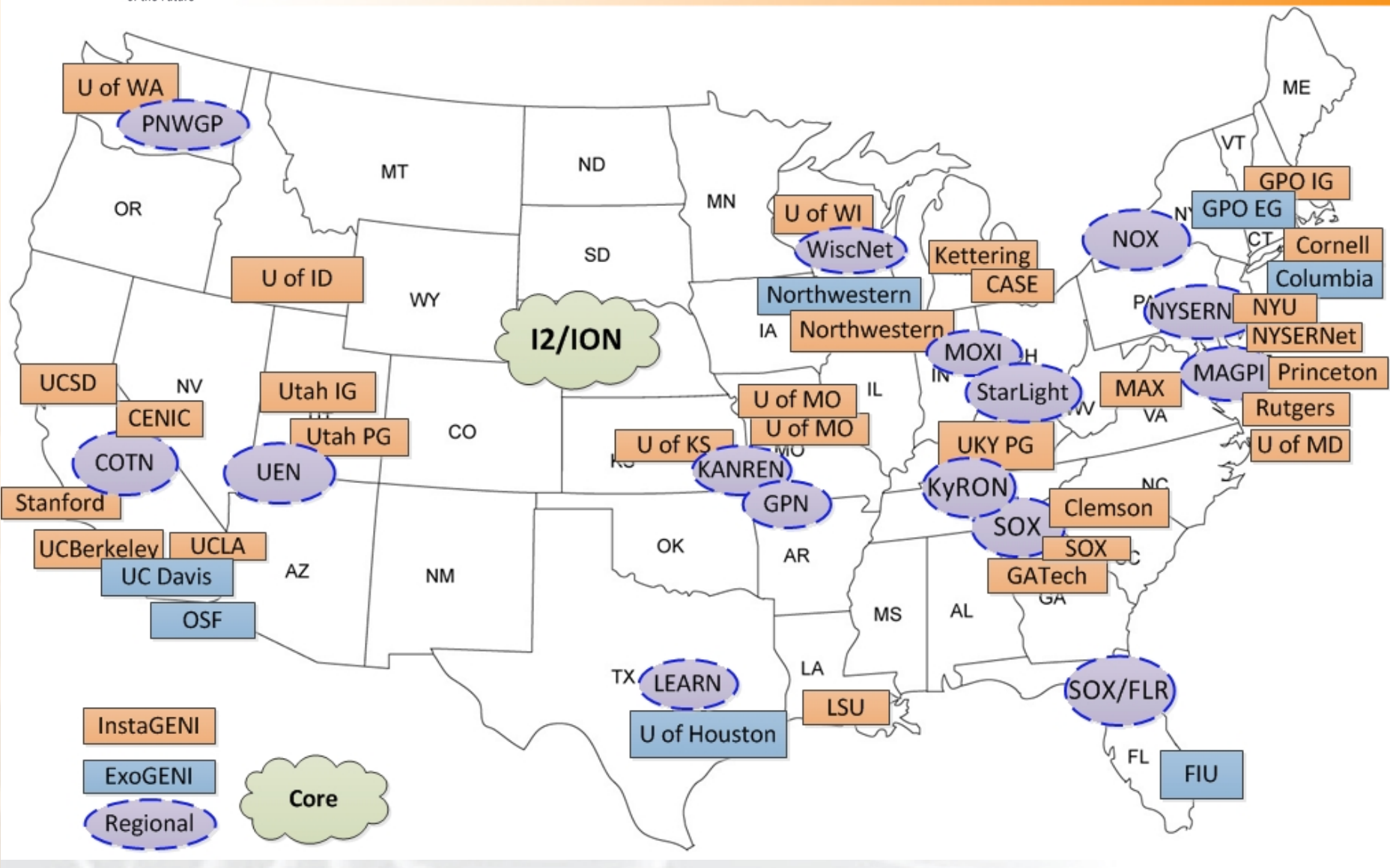

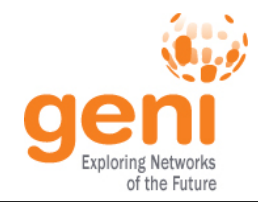

# GENI Network Stitching Testing

- Functional, operator, resource, measurement and topology tests
- Exercise stitching tools in real operational environments
- Real experimenters and operators
- Find scaling issues and needed improvements
- Prepare for larger GENI rollout

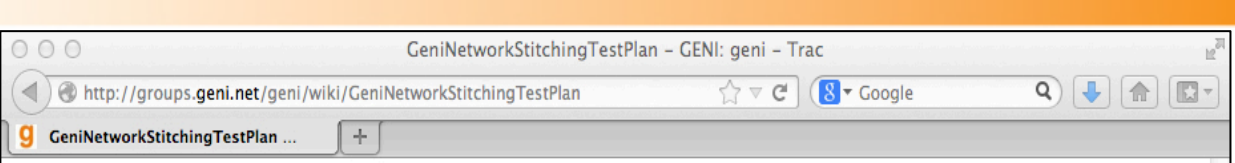

### **GENI Network Stitching Test** Plan

This page provides an outline of the testing for the GENI Network Stitching that is currently planned in the **■ Network Stitching Architecture** discussion page. For testing described in this plan, it is assumed that the GCF tool stitcher, can be used to execute tests using credentials from the  $\Rightarrow$  GPO PG Clearinghouse. Upon completion of this test plan, some tests will be re-executed using <sup>□→</sup> GENI Clearinghouse credentials via the □ GENI Clearinghouse Portal. If support for stitching is available, Flack may also be used to execute some tests in this plan. Overall goals of this plan are:

- Verify that experimenters can get the resources they request.
- **GENI Network Stitching Test Plan Stitching Functional Tests GENI AM API Functions GENI RSpec Support Negative and Boundary tests Operator Functions VLAN Delegation** Configuration **Bandwidth allocation** Monitoring **Experimenter Functions Experiment Resources Scenarios Experiment Measurements** GNS-T1 - Topology 1 - Utah InstaGENI to GPO InstaGENI GNS-T2 - Topology 2 - InstaGENI Utah to GPO ExoGENI GNS-T3 - Topology 3 - InstaGENI Utah to GPO ExoGENI to LONI and MAX GNS-T4 - Topology 4 - InstaGENI Utah to GPO ExoGENI to CENIC GNS-T5 - Topology 5 - InstaGENI Utah to GPO ExoGENI to NYSERNet GNS-T6 - Topology 6 - Utah PG to GPO InstaGENI Post GEC17 testing **OpenFlow Over Stitched VLAN Paths** Multi-point support **Topology Service Negotiation Support** References
- Verify that operators can tell what resources are in use, and determine who is using the resources.
- . Verify that the aggregates present an accurate picture of stitching resources available.
- Validate representative network stitching topologies and collect sample measurements for stitching those topologies

See the <sup>□></sup> GENI Network Stitching Test Status page for details about test execution.

### http://groups.geni.net/geni/wiki/GeniNetworkStitchingTestPlan

**Solution** Sponsored by the National Science Foundation 11

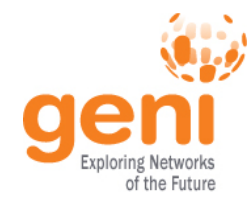

## Stitching Testing Status

- Overall test status on GENI wiki (link below).
- Detailed test case captures linked to each test type (includes RSpecs).

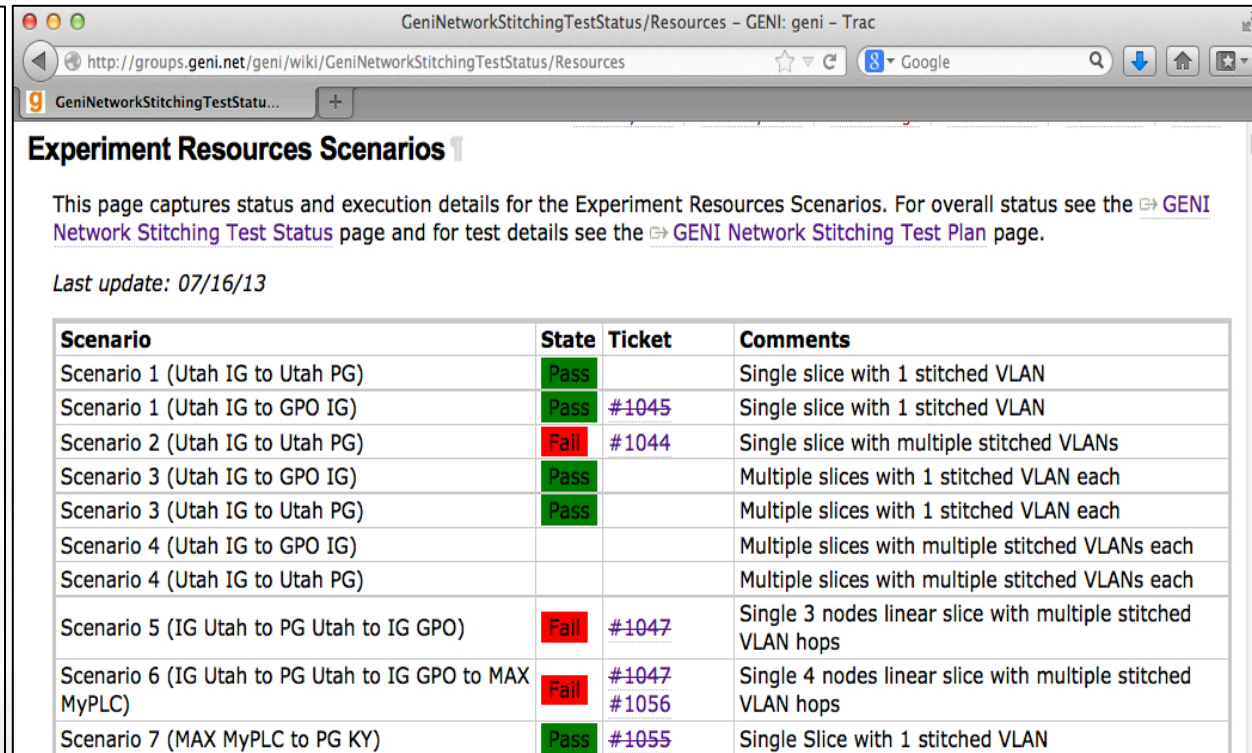

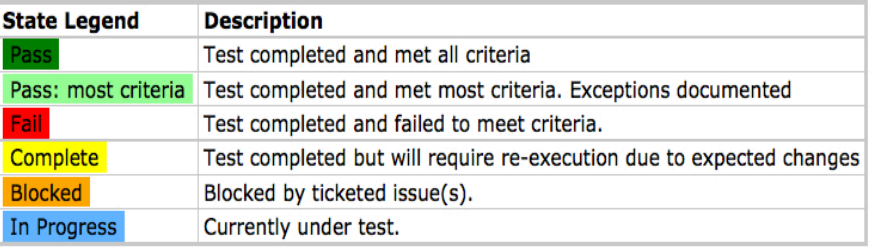

### http://groups.geni.net/geni/wiki/GeniNetworkStitchingTestStatus

<u> The Sponsored by the National Science Foundation</u> 12 and the Sponsored by the National Science Foundation 12

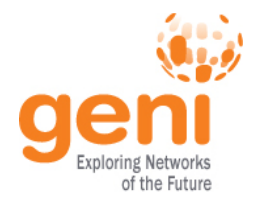

### Stitching Variations

### GENI Network Stitching combinations supported and tested:

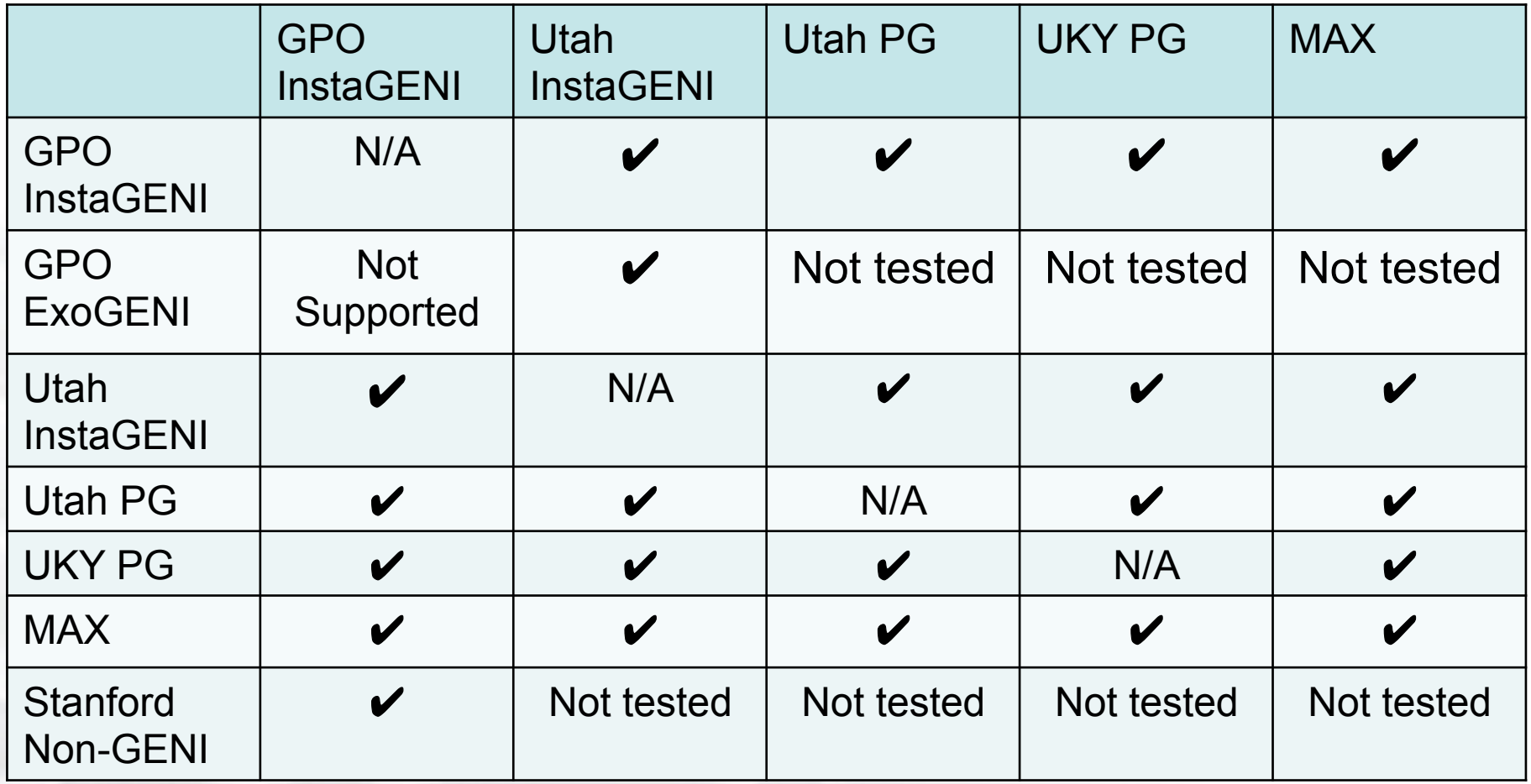

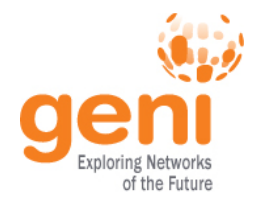

- Select infrastructure for stitching.
	- VLANs, LANs, racks, other aggregates
	- ION core stitching only for GENI trials
- Select local endpoints and available bandwidths
- Delegate VLANs for GENI stitching.
- Set up additional local VLANs (optional).
- Run a GENI stitching service (optional).
- Contact help@geni.net to integrate, test, and announce.

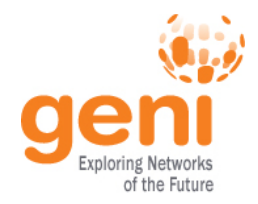

- Internet 2 ION can allocate any VLAN ID dynamically in core network and provide VLAN translation.
- Most network providers and campuses delegate smaller VLAN ID ranges for GENI.
- VLAN Stitching Computation Service combines ION and delegated VLAN segments to find paths endpoints.
- Operations trials public wiki page records who delegated what:

https://hpn.dragon.maxgigapop.net/twiki/bin/view/GENI/StaticNetworksView

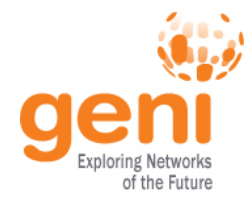

### Delegated VLANs Page

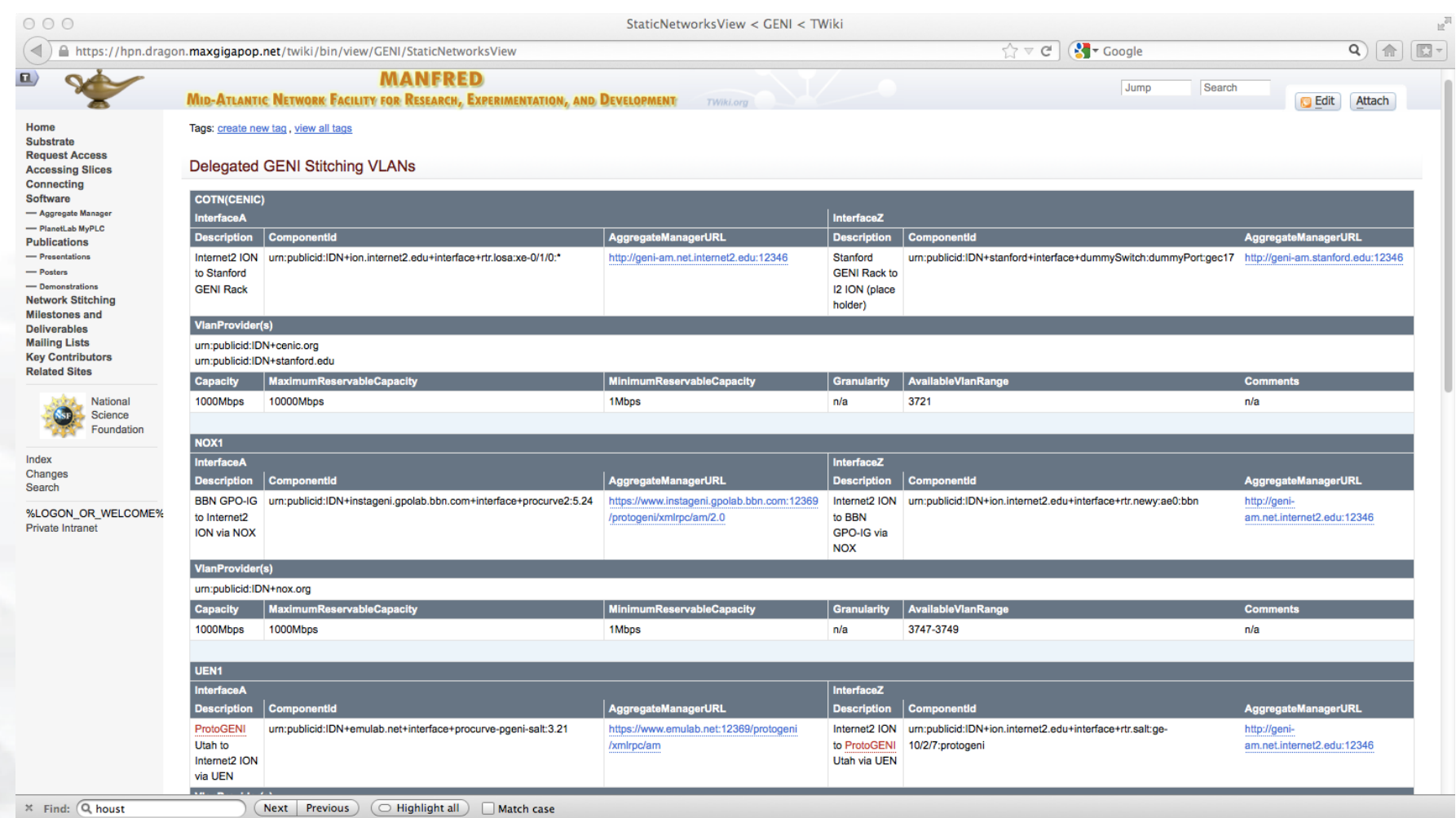

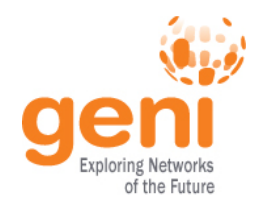

### 1. Get Omni Client

- GENI network stitching support introduced in gcf 2.3.1
- New version under test -- check GCF wiki page for availability and features:

http://trac.gpolab.bbn.com/gcf/wiki/WikiStart

- GENI network stitching support also in progress for Flack
- GENI stitching via GENI Portal in development, not yet available

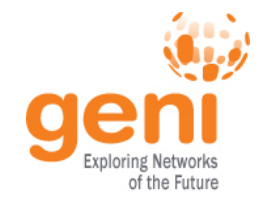

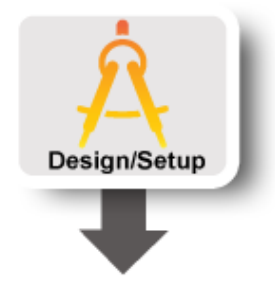

### 2. Find sites that support GENI Stitching

- Test sites available now, more coming after GEC17.
- Current sites that have successfully passed stitching tests:
	- GPO (InstaGENI and ExoGENI)
	- University of Utah (InstaGENI and ProtoGENI)
	- University of Kentucky (ProtoGENI)
	- MAX (MyPLC)
	- CENIC (with Stanford non-GENI Compute Resource)

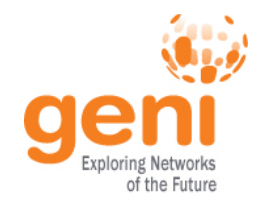

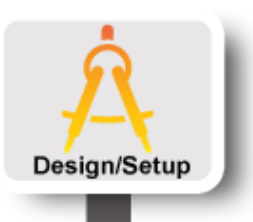

- 3. Get request RSpecs for your endpoints
- GENI Network Stitching only requires a *component manager id* in the *<link* > definition for each of the end-point aggregates:

<link client\_id="link">

<*component\_manager name*="urn:publicid:IDN+instageni.gpolab.bbn.com+authority+cm"/> <*component\_manager name*="urn:publicid:IDN+emulab.net+authority+cm"/>

</link>

….

Example Rspecs in experiment on GENI wiki:

http://groups.geni.net/geni/wiki/GENIExperimenter/ExperimentExamplestitching

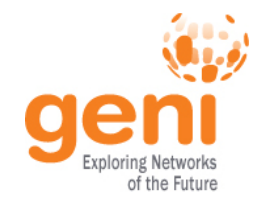

### 4. Execute Experiment

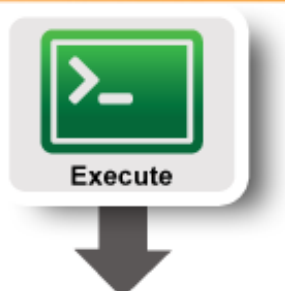

- Simple experiment set-up commands. Code in *stitcher.py* creates slivers at all needed aggregates, including network stitching path.
- *Stitcher.py* parses your RSpec to determine *all*  compute resource aggregates. No longer need to specify "*-a aggregateName".*
- *Stitcher.py* uses the MAX Stitching Computation Service (SCS) to determine VLAN path needed for your experiment

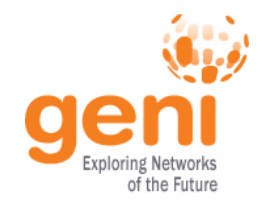

### 5. Finish Experiment

- Simple experiment tear-down commands.
- S*titcher.py* deletes your slivers at all known slice aggregates, including your network stitching path.
- *Stitcher.py* deletes slivers at all known aggregates on the GENI Portal, if it does not know which aggregates are part of your slice.

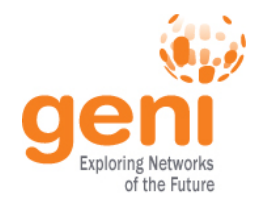

## Demo GENI Network Stitching

The GENI Network Stitching live demo shows an experiment that creates a network stitching path between the GPO InstaGENI and the Utah InstaGENI. Shown below is the end-to-end network path:

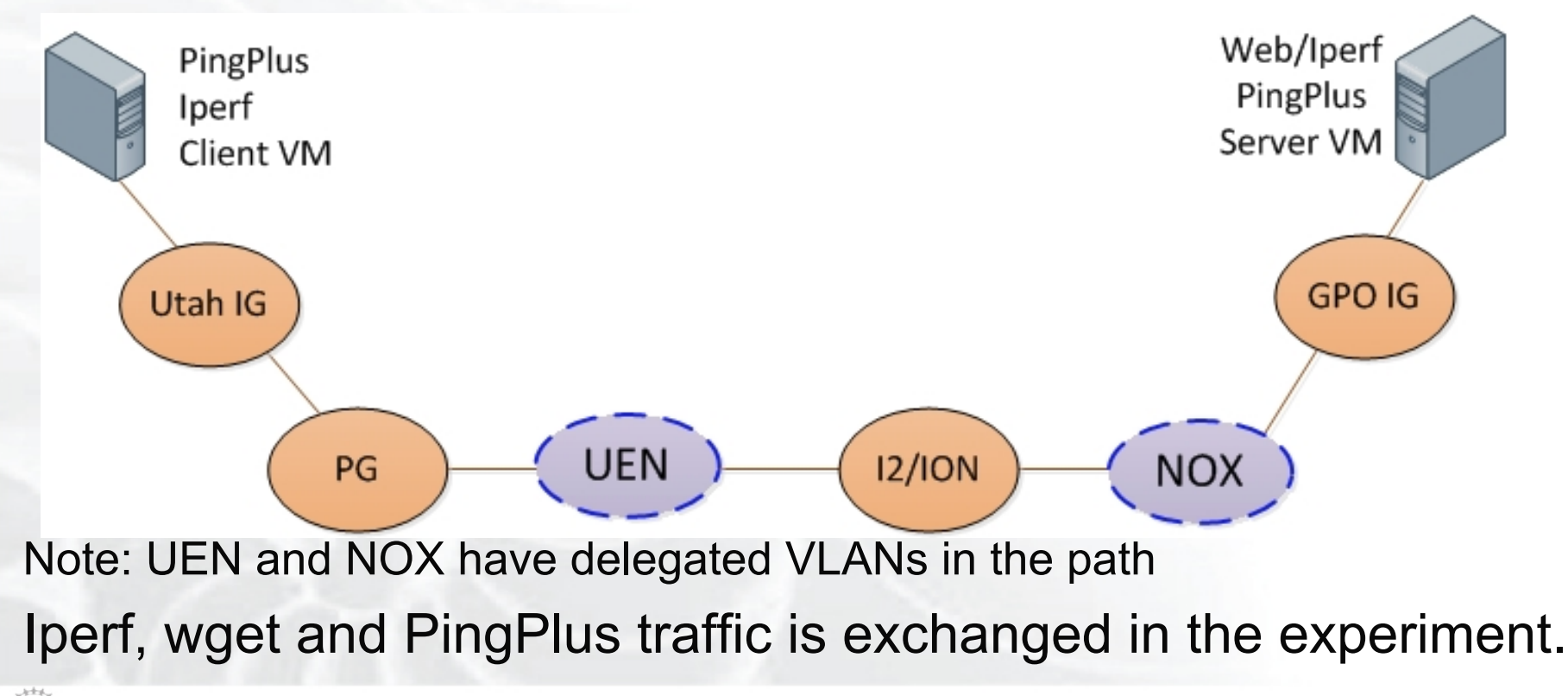

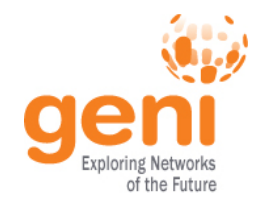

# Demo GENI Network Stitching (cont.)

### Get Request RSpec

• RSpec used for this demo is available at:

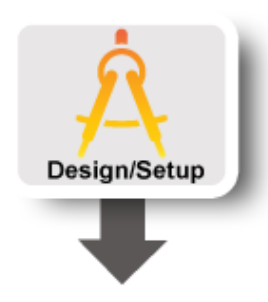

http://groups.geni.net/geni/browser/trunk/stitch-examples

• Remember the portion of the RSpec that matters to stitching:

<link client\_id="link">

*<component\_manager name="urn:publicid:IDN+instageni.gpolab.bbn.com +authority+cm"/>* 

*<component\_manager name="urn:publicid:IDN+utah.geniracks.net+authority +cm"/>* 

*…. </link>* 

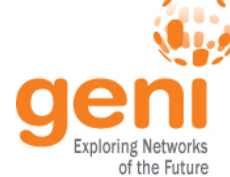

# Demo GENI Network Stitching (cont.)

### **Stitcher Workflow:**

**1. Stitcher gets your slice credential** and verifies that it is a valid slice in which to create your circuit and runs rspeclint on your RSpec file, if rspeclint is found in search path.

- **2. Stitcher.py contacts SCS** to get the list of AMs needed to establish the stitching path, including, if needed, the Internet2 ION aggregate.
- **3. Stitcher generates request RSpec** for each of the aggregates in the network path requesting both network and compute resources. Slivers are created at each aggregate.
- **4. Stitcher.py requests ION DCN circuits** and checks for circuit readiness. It may try up to 10 times, pausing 30 seconds between each try. Usually needs only one try.

shows all aggregates and VLANs used in the slice.<br>Supersponsored by the National Science Foundation **5. Stitcher.py assembles a combined manifest RSpec** which

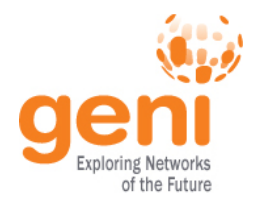

• What does it look like?

\$ omni.py createslice sliceName \$ stitcher.py createsliver sliceName rspec.xml-o \$ readyToLogin.py sliceName –a AM

…. the experiment

\$ stitcher.py deletesliver sliceName

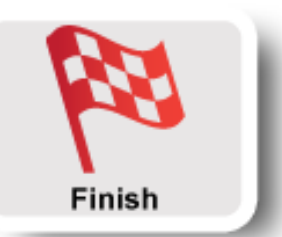

Execute

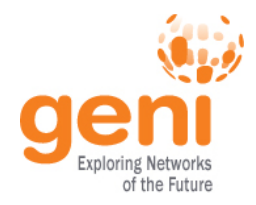

### Stitching Variations

Multiple stitched connections share the infrastructure. Running alongside this live demo are several other live slices using stitched topologies:

- GPO ExoGENI to Utah InstaGENI
	- A previously set up slice named *lndemo1* is running between GPO EG and Utah IG using a network stitching path.
	- Traffic exchange between GPO ExoGENI (192.1.242.20) to Utah InstaGENI (pc1.utah.geniracks.net port 32058) via stitched path.
	- Let's see the live results
- GPO InstaGENI to Stanford via CENIC's COTN
	- A previously set up slice named *lnstan* is running between GPO InstaGENI and a non-GENI Stanford compute resource using a stitching path via COTN.
	- Traffic exchange between GPO VM (pc5.utah.geniracks.net port 31290) to Stanford host (netw-cenic01.stanford.edu)

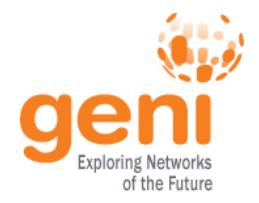

- Max MyPLC to University of Kentucky PG
	- A previously set up slice named *max-pg-ky* is running between MAX MyPLC and University of Kentucky PG using a network stitching path.
	- Traffic exchange between MAX MyPLC host (planetlab2.dragon.maxgigapop.net) to UKY PG (pc63.uky.emulab.net port 33338) via stitched path.

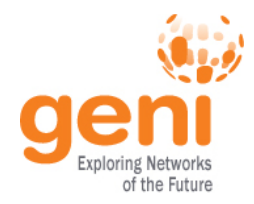

### Stitching Test Status

### Testing started May 22, 2013:

- Survey of AM API support, RSpecs support, Negative and Boundary testing completed.
- Network topology tests ran successfully for current aggregates. More interesting scenarios coming as we add more aggregates and VLANs.
- Reliability has progressed noticeably since testing started.
- Some known issues remain, but workarounds are available.
- Features not yet available: OpenFlow over stitched VLAN paths and multipoint VLAN topologies

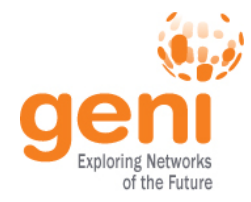

## Stitching Test Findings

Issues found for all aggregates; most addressed.

- ION/I2 issues
	- ION DCN Circuits allocation/creation
	- SCS configuration
	- Advertisement/Manifest RSpecs content
	- Some scaling/speed issues
- InstaGENI/PG issues
	- Utah InstaGENI endpoint requires capacity be for link
	- Duplicate IP addresses with multiple links
	- Requesting invalid capacity does not generate error
	- Stitching slivers /etc/hosts incorrect remote entries
	- Default MTU failures with VLAN tags

# Stitching Going Forward

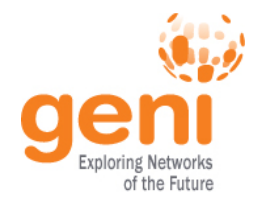

- Operations trials continuing
- If you are getting a GENI rack, you'll be in the trials automatically
- Open to all interested providers, experimenters, and developers
- Join us! help@geni.net

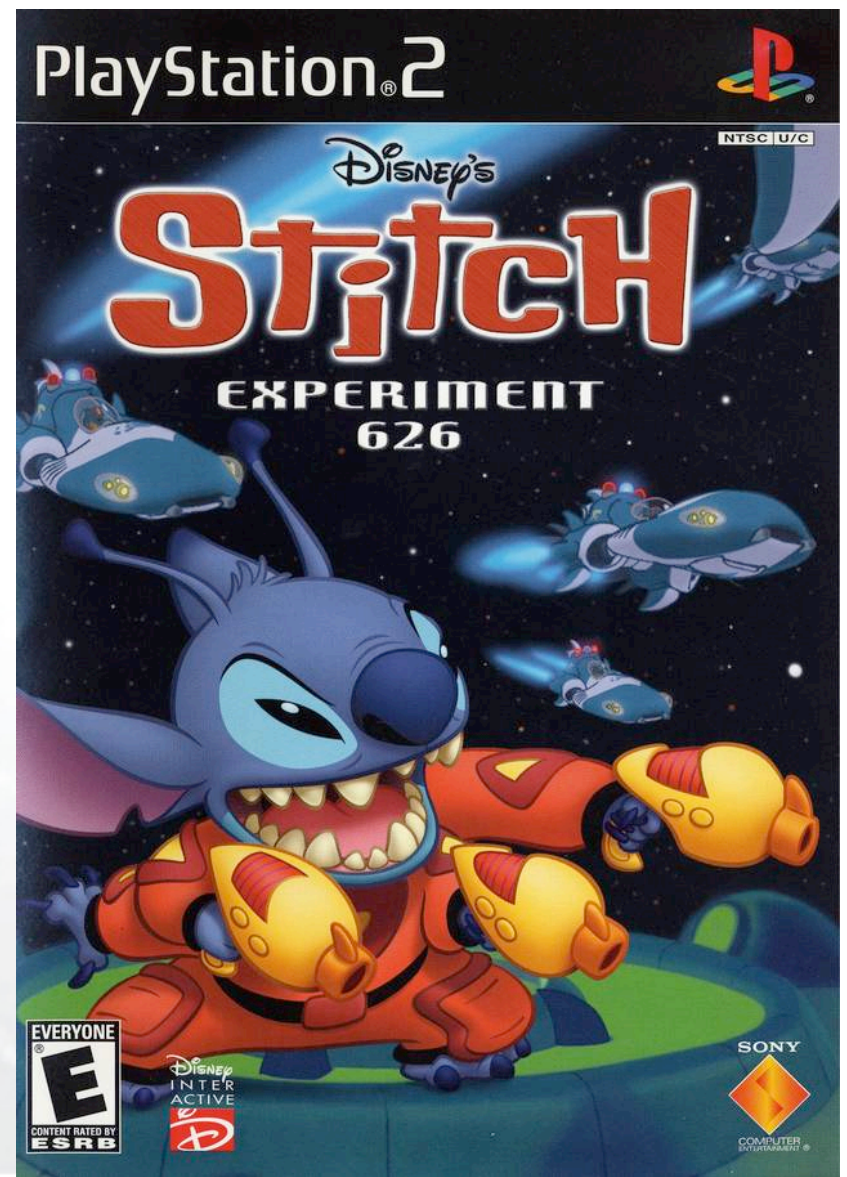

Apologies to Disney and Sony

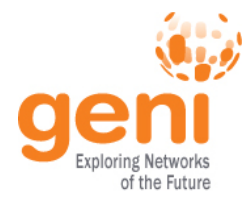

### **Backup**

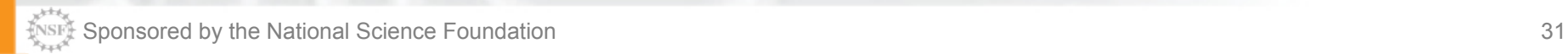

# Stitching Between Different Rack Types

### GPO ExoGENI to Utah InstaGENI Stitching

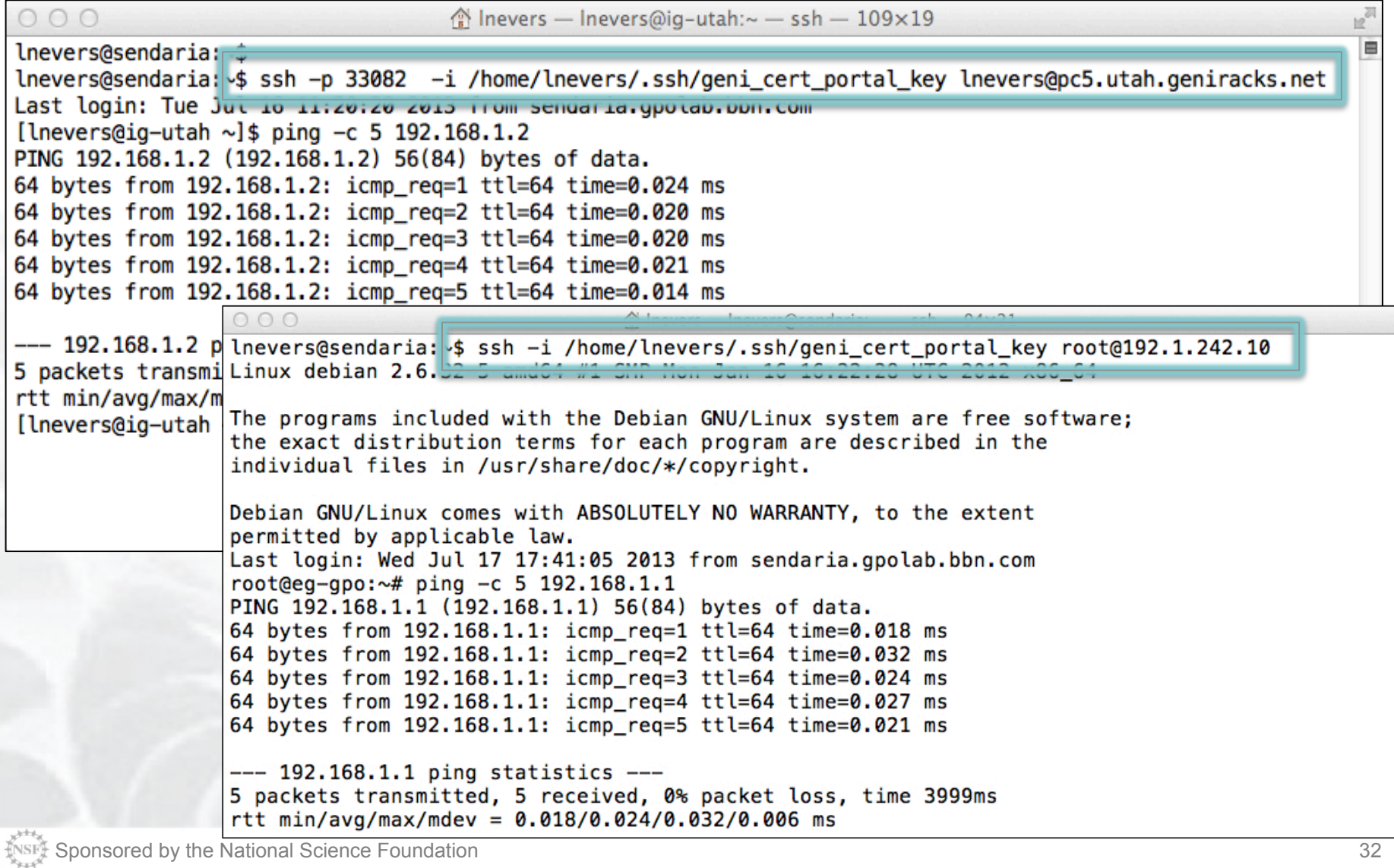

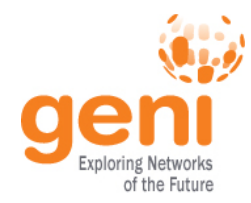

## Stitching to Endpoints Outside GENI

### GPO InstaGENI to Stanford via CENIC's COTN Stitching

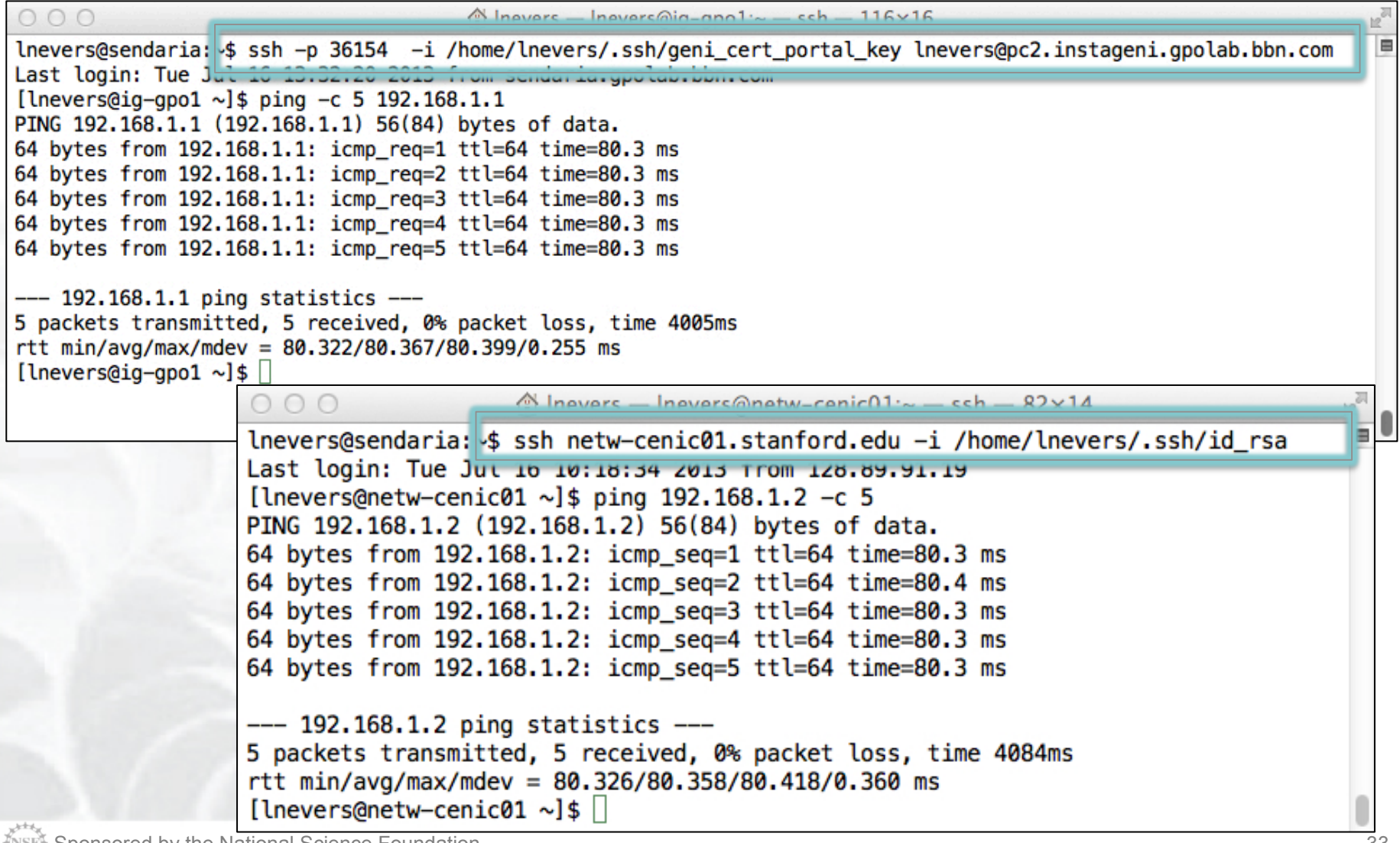

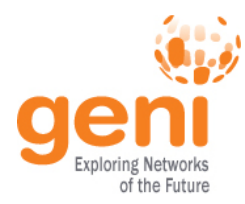

## Stitching PlanetLab and Emulab Nodes

### MAX MyPLC to UKY PG Stitching

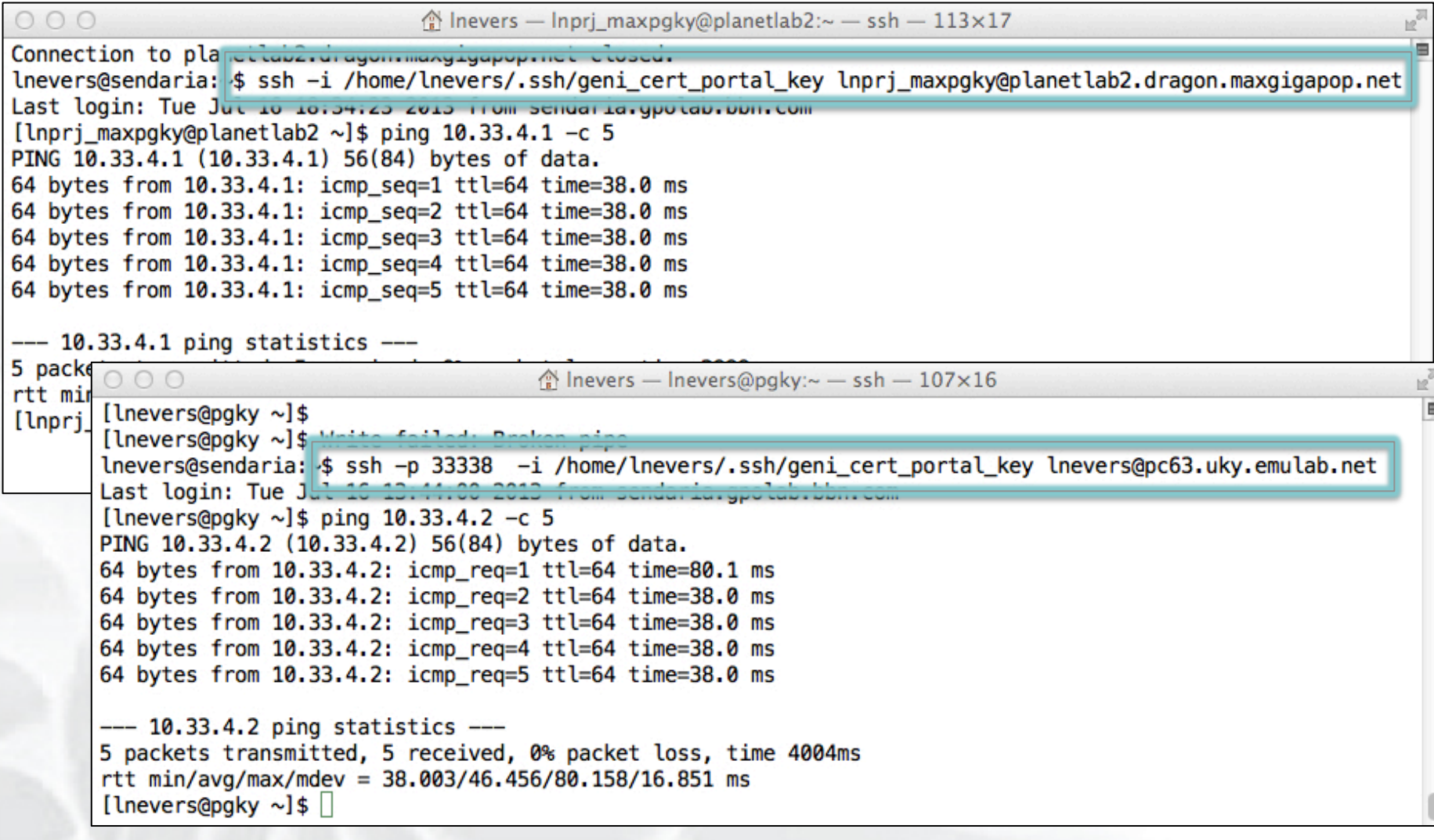